## **Spriggy Schools**

**The canteen has partnered with Spriggy Schools for online lunch orders!**

## **Creating your account**

- Download the app
- Register your details
- Create a profile for each child

## **Placing your first order**

- View the canteen menu on the home screen
- Browse the menu and tap'Add to Cart' on any item
- Go to cart and tap 'Place Order'to confirm
- You can edit or cancel your order before the cut-off time

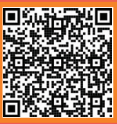

## Download the app now!

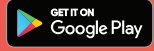

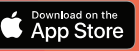

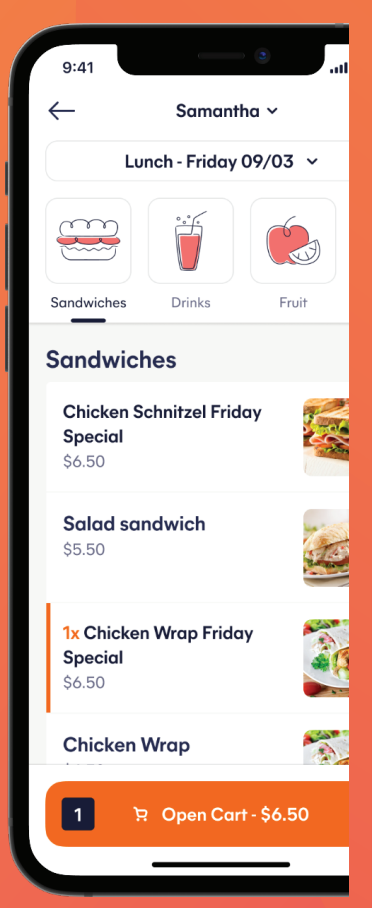

Spriggy Schools Pty Ltd (ABN 48 650 445 819) (Spriggy Schools), based in Sydney, Australia is the issuer of the Spriggy Schools product. Spriggy Schools does not hold an AFS licence but operates in accordance with ASIC Instrument 2016/211 (Non-cash payment facilities). Please consider the Terms and Conditions and the Target Market Determination to ensure the product is right for you. See full terms at www.spriggyschools.com.au.